#### МИНИСТЕРСТВО ПРОСВЕШЕНИЯ РОССИЙСКОЙ ФЕДЕРАЦИИ

МИНИСТЕРСТВО ОБРАЗОВАНИЯ И МОЛОЛЕЖНОЙ ПОЛИТИКИ СВЕРДЛОВСКОЙ ОБЛАСТИ

> МУНИЦИПАЛЬНОЕ КАЗЕННОЕ УЧРЕЖДЕНИЕ "УПРАВЛЕНИЕ ОБРАЗОВАНИЯ ГО БОГДАНОВИЧ"

МУНИЦИПАЛЬНОЕ АВТОНОМНОЕ ОБЩЕОБРАЗОВАТЕЛЬНОЕ УЧРЕЖДЕНИЕ СРЕДНЯЯ ОБЩЕОБРАЗОВАТЕЛЬНАЯ ШКОЛА № 5

## **PACCMOTPEHO**

руководитель ШМО учителей начальных классов

Сесицкая А.П.

Протокол № 1 от 22 августа 2023 года

### СОГЛАСОВАНО

председатель педагогического совета MAOY EQMINº 5

'A l

Мещерякова Е.В. Протокол № 15 от 31 августа 2023 года **УТВЕРЖДЕНО** 

директор

MAOY COIII № 5

<del>абень</del>цова Н.Н.  $\int_{0}^{0}$  of Hpanka3 No 88-0 3 Lanrycra 2023  $\overline{a}$ **MAOY** -UIII Vo

## РАБОЧАЯ ПРОГРАММА

### внеурочного курса «Моя информационная культура»

для обучающихся 3-4 классов

ГО Богданович 2023 год

## **СОДЕРЖАНИЕ КУРСА ВНЕУРОЧНОЙ ДЕЯТЕЛЬНОСТИ**

Внеурочный курс «Моя информационная культура» рассчитан на 64 часа (32 часа в 3 классе и 32 часа в 4 классе)

### **3 класс**

- 1. Компьютер универсальная машина для работы с информацией (4 часа)
- 2. Компьютер основной инструмент подготовки текстов (11 часов)
- 3. Компьютерная графика (8 часов)
- 4. Поиск информации. (2 часа)
- 5. Клавиатурный тренажер (2 часа)
- 6. Работа со смарт-часами (2 часа)
- 7. Безопасность в сети Интернет (3 часа)

#### **4 класс-**

- 1. Объекты операционной системы (8 часов)
- 2. Персональный компьютер как система (5 часов)
- 3. Информационное моделирование как метод познания (8 часов)
- 4. Среда программирования Скретч (11 часов)

### **ФОРМЫ ПРОВЕДЕНИЯ ЗАНЯТИЙ**

- групповые учебно-практические и теоретические занятия;
- работа по индивидуальным планам;
- комбинированные занятия.

### **Виды деятельности:**

- Беседа
- Познавательная игра
- Творческое моделирование (создание модели-рисунка)
- Викторина

### **ПЛАНИРУЕМЫЕ РЕЗУЛЬТАТЫ ОСВОЕНИЯ КУРСА ВНЕУРОЧНОЙ ДЕЯТЕЛЬНОСТИ**

#### **Личностные результаты:**

формирование у обучающихся основ российской гражданской идентичности;

готовность обучающихся к саморазвитию; мотивацию к познанию и обучению;

ценностные установки и социально значимые качества личности;

активное участие в социально значимой деятельности.

Личностные результаты освоения внеурочного курса достигаются в единстве учебной и воспитательной деятельности МАОУ СОШ № 5 в соответствии с традиционными российскими социокультурными и духовно-нравственными ценностями, принятыми в обществе правилами и нормами поведения и способствуют процессам самопознания, самовоспитания и саморазвития, формирования внутренней позиции личности.

Личностные результаты освоения внеурочного курса отражают готовность обучающихся руководствоваться ценностями и приобретение первоначального опыта деятельности на их основе, в том числе в части:

Гражданско-патриотического воспитания:

становление ценностного отношения к своей Родине - России;

осознание своей этнокультурной и российской гражданской идентичности;

сопричастность к прошлому, настоящему и будущему своей страны и родного края;

уважение к своему и другим народам;

первоначальные представления о человеке как члене общества, о правах и ответственности, уважении и достоинстве человека, о нравственно-этических нормах поведения и правилах межличностных отношений.

Духовно-нравственного воспитания:

признание индивидуальности каждого человека;

проявление сопереживания, уважения и доброжелательности;

неприятие любых форм поведения, направленных на причинение физического и морального вреда другим людям.

Эстетического воспитания:

уважительное отношение и интерес к художественной культуре, восприимчивость к разным видам искусства, традициям и творчеству своего и других народов;

стремление к самовыражению в разных видах художественной деятельности.

Физического воспитания, формирования культуры здоровья и эмоционального благополучия:

соблюдение правил здорового и безопасного (для себя и других людей) образа жизни в окружающей среде (в том числе информационной);

бережное отношение к физическому и психическому здоровью.

Трудового воспитания:

осознание ценности труда в жизни человека и общества, ответственное потребление и бережное отношение к результатам труда, навыки участия в различных видах трудовой деятельности, интерес к различным профессиям.

Экологического воспитания:

бережное отношение к природе;

неприятие действий, приносящих ей вред.

Ценности научного познания:

первоначальные представления о научной картине мира;

познавательные интересы, активность, инициативность, любознательность и самостоятельность в познании.

**Метапредметные результаты** характеризуют уровень сформированное познавательных, коммуникативных и регулятивных универсальных действий, которые обеспечивают успешность изучения учебных предметов, а также становление способности к самообразованию и саморазвитию. В результате освоения содержания программы начального общего образования обучающиеся овладевают рядом междисциплинарных понятий, а также различными знаково-символическими средствами, которые помогают обучающимся применять знания как в типовых, так и в новых, нестандартных учебных ситуациях.

Метапредметные результаты отражают:

Овладение универсальными учебными *познавательными* действиями:

1) базовые логические действия:

сравнивать объекты, устанавливать основания для сравнения, устанавливать аналогии;

объединять части объекта (объекты) по определенному признаку;

определять существенный признак для классификации, классифицировать предложенные объекты;

находить закономерности и противоречия в рассматриваемых фактах, данных и наблюдениях на основе предложенного педагогическим работником алгоритма;

выявлять недостаток информации для решения учебной (практической) задачи на основе предложенного алгоритма;

устанавливать причинно-следственные связи в ситуациях, поддающихся непосредственному наблюдению или знакомых по опыту, делать выводы;

2) базовые исследовательские действия:

определять разрыв между реальным и желательным состоянием объекта (ситуации) на основе предложенных педагогическим работником вопросов;

с помощью педагогического работника формулировать цель, планировать изменения объекта, ситуации;

сравнивать несколько вариантов решения задачи, выбирать наиболее подходящий (на основе предложенных критериев);

проводить по предложенному плану опыт, несложное исследование по установлению особенностей объекта изучения и связей между объектами (часть - целое, причина - следствие);

формулировать выводы и подкреплять их доказательствами на основе результатов проведенного наблюдения (опыта, измерения, классификации, сравнения, исследования);

прогнозировать возможное развитие процессов, событий и их последствия в аналогичных или сходных ситуациях;

3) работа с информацией:

выбирать источник получения информации;

согласно заданному алгоритму находить в предложенном источнике информацию, представленную в явном виде;

распознавать достоверную и недостоверную информацию самостоятельно или на основании предложенного педагогическим работником способа ее проверки;

соблюдать с помощью взрослых (педагогических работников, родителей (законных представителей) несовершеннолетних обучающихся) правила информационной безопасности при поиске информации в сети Интернет;

анализировать и создавать текстовую, видео, графическую, звуковую, информацию в соответствии с учебной задачей;

самостоятельно создавать схемы, таблицы для представления информации.

Овладение универсальными учебными *коммуникативными* действиями:

1) общение:

воспринимать и формулировать суждения, выражать эмоции в соответствии с целями и условиями общения в знакомой среде;

проявлять уважительное отношение к собеседнику, соблюдать правила ведения диалога и дискуссии;

признавать возможность существования разных точек зрения;

корректно и аргументированно высказывать свое мнение;

строить речевое высказывание в соответствии с поставленной задачей;

создавать устные и письменные тексты (описание, рассуждение, повествование);

готовить небольшие публичные выступления;

подбирать иллюстративный материал (рисунки, фото, плакаты) к тексту выступления;

2) совместная деятельность:

формулировать краткосрочные и долгосрочные цели (индивидуальные с учетом участия в коллективных залачах) в станлартной (типовой) ситуации на основе прелложенного формата планирования, распределения промежуточных шагов и сроков;

принимать цель совместной деятельности, коллективно строить действия по ее достижению: распределять роли, договариваться, обсуждать процесс и результат совместной работы;

проявлять готовность руководить, выполнять поручения, подчиняться;

ответственно выполнять свою часть работы:

оценивать свой вклад в общий результат;

выполнять совместные проектные задания с опорой на предложенные образцы.

Овладение универсальными учебными регулятивными действиями:

1) самоорганизация:

планировать действия по решению учебной задачи для получения результата;

выстраивать последовательность выбранных действий;

2) самоконтроль:

устанавливать причины успеха/неудач учебной деятельности;

корректировать свои учебные действия для преодоления ошибок.

#### Предметные результаты

- умение осуществлять поиск информации в книгах, статьях, а также сети Интернет с  $\bullet$ использованием конкретных ресурсов;
- использовать глоссарий, алфавитный указатель;  $\bullet$
- умение анализировать информацию определять главную мысль текста, смысловые блоки, актуальность информации запросу, достоверность текста, работать с экспертным мнением;
- $\bullet$ умение устанавливать соответствие между информацией в разном виде - текстовой, графической, звуковой, видео, комбинировать информацию, в том числе с помощью компьютера, владеть первичными навыками создания инфографики и линейной презентации;
- умение преобразовывать информацию; читать и создавать таблицы, схемы, графы, диаграммы;
- умение описывать с помошью таблиц и схем отношение между объектами, решать задачи;
- умение использовать персональный компьютер для работы с информацией, набора текста,  $\bullet$ ввода изображений, видео- и звуковой информации;
- владение основами логического и абстрактного мышления;  $\bullet$
- владение основами алгоритмического мышления, знание основных свойств алгоритмов, умение составлять алгоритмы и записывать их в виде блок-схем или натуральным языком;
- умение анализировать ожидаемые действия исполнителя по алгоритму;
- владение основами программирования в среде Scratch.

# **ТЕМАТИЧЕСКОЕ ПЛАНИРОВАНИЕ «Моя информационная культура»**

### **3 класс**

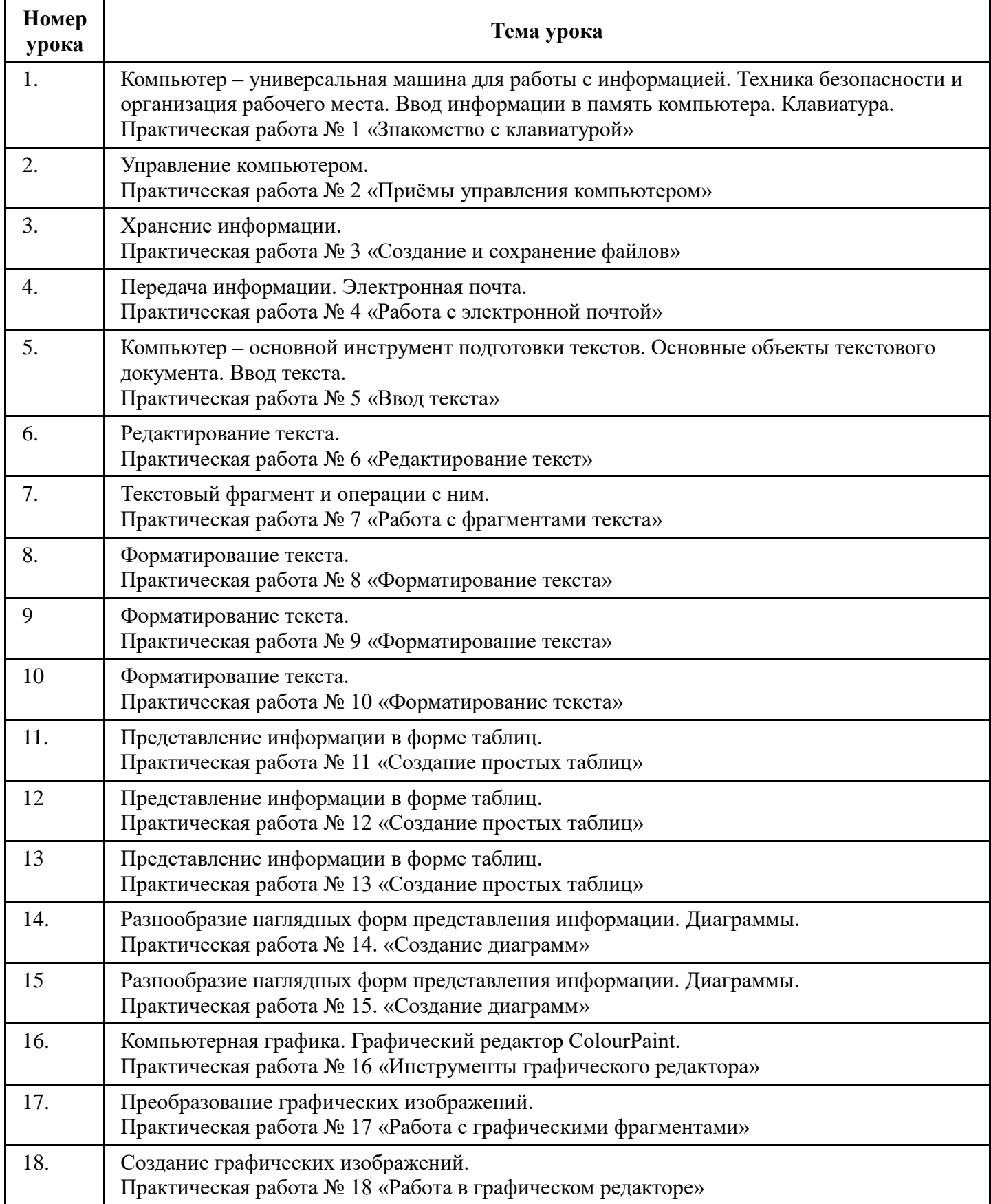

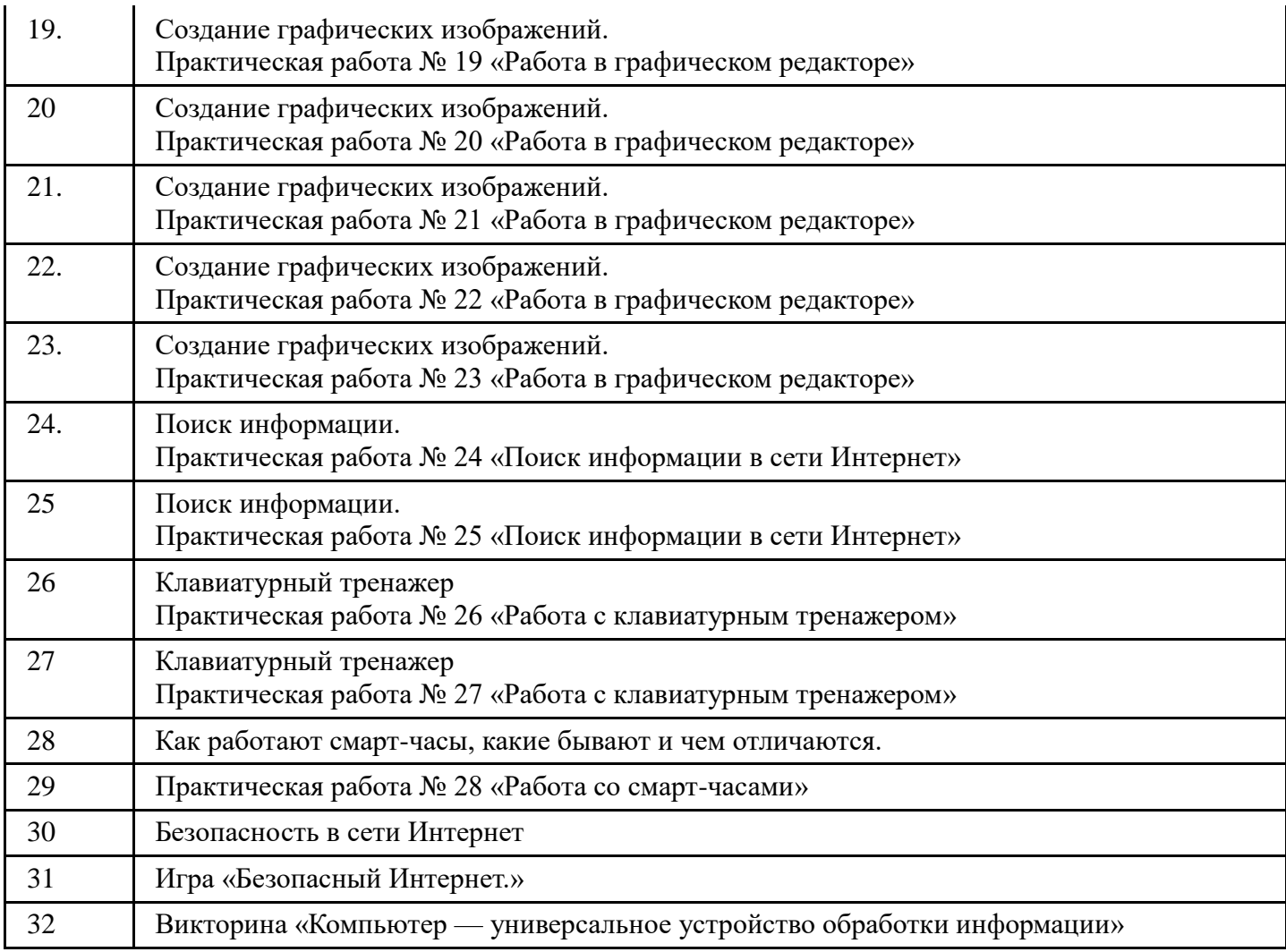

### **4 класс**

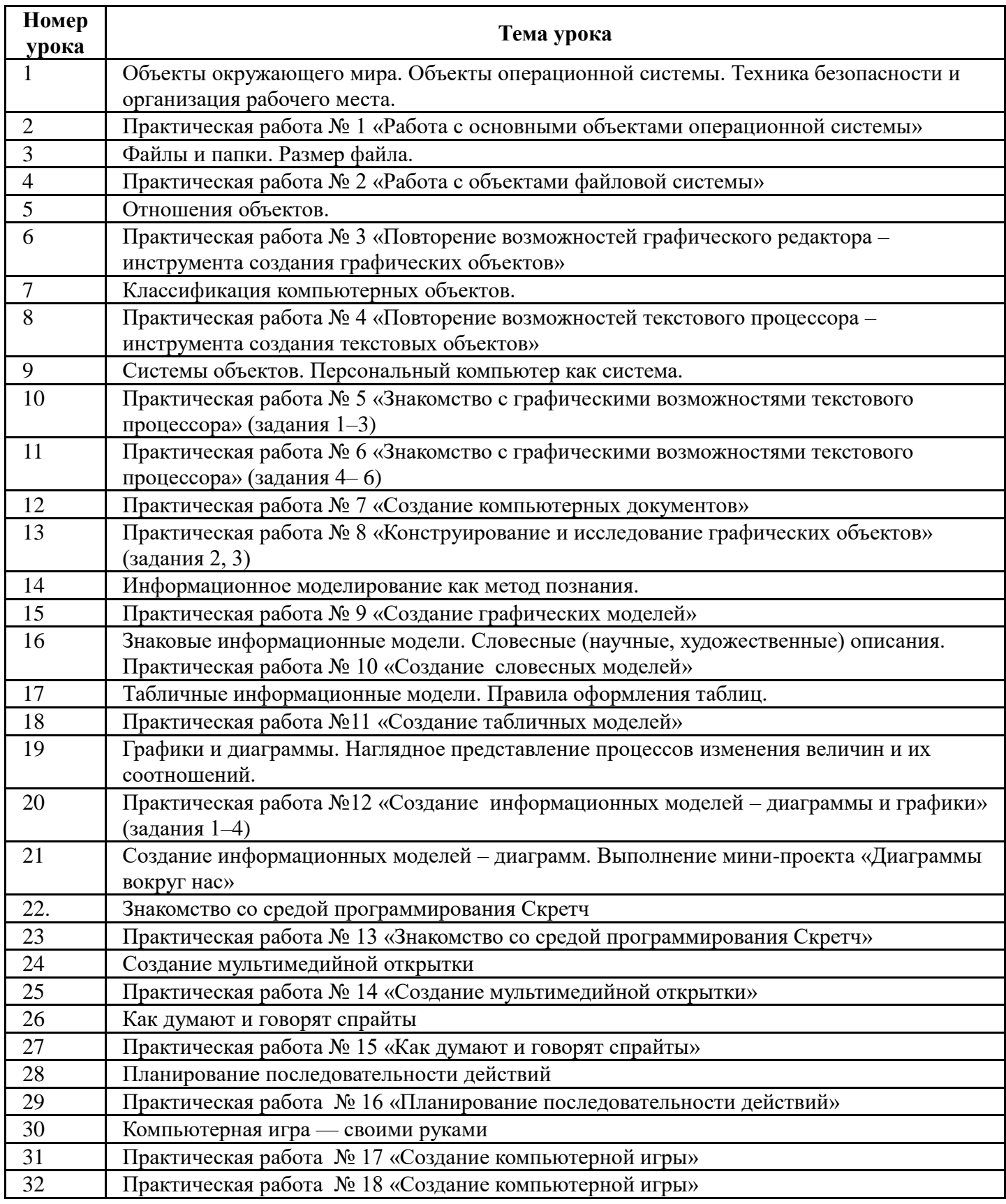

# **ЭЛЕКТРОННО-ОБРАЗОВАТЕЛЬНЫЕ РЕСУРСЫ**

1. Онлайн клавиатурный тренажер — <https://www.romanpro.ru/typing-tutor/>

2. Система виртуальных лабораторий по информатике «Задачник 2-6» - https://www.lbz.ru/files/5799/<br>3. https://scratch.mit.edu/ - онлайн среда программирования Скретч<br>4. https://learningapps.org/ - онлайн-сервис с интеракти

 $\overline{\mathrm{H}}$ 

- $\overline{Y}$
- $\mathbf{P}$
- ${\bf E}$
- $\overline{\mathsf{R}}$
- $\mathbf L$
- $\mathbf I$
- $\overline{N}$
- $\overline{\mathbf{K}}$
- $\hat{\mathbf{u}}$
- $h$
- $\mathbf t$
- $\mathbf t$
- $\, {\bf p}$
- $\mathbf S$
- $\colon$
- $\sqrt{\phantom{a}}$
- $\overline{1}$
- $\mathbf S$
- $\mathbf{C}$
- $\mathbf{r}$
- $\mathbf{a}$
- $\mathbf t$
- $\mathbf c$  $\boldsymbol{\textbf{h}}$
- $\ddot{\phantom{a}}$
- $m$
- $\mathbf i$
- $\mathbf t$
- $\ddot{\phantom{a}}$  $\rm e$
- ${\bf d}$
- $\mathbf{u}$
- $\frac{1}{n}$
- 
- $\overline{\phantom{a}}$